## Município de VARGEM - SC RELATÓRIO RESUMIDO DA EXECUÇÃO ORÇAMENTÁRIA DEMONSTRATIVO DA RECEITA CORRENTE LÍQUIDA ORÇAMENTOS FISCAL E DA SEGURIDADE SOCIAL JULHO/2017 A JUNHO/2018

RREO - ANEXO 3 (LRF, Art. 53, inciso I)

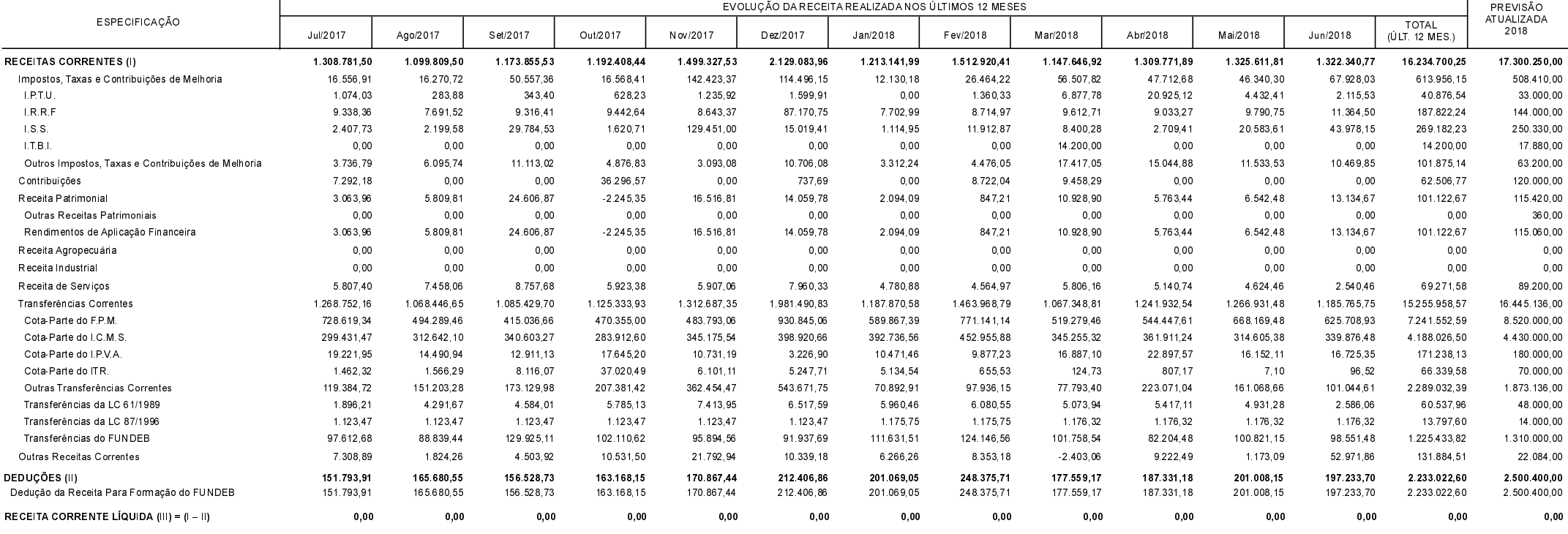

FONTE:

R\$ 1,00